https://www.100test.com/kao\_ti2020/645/2021\_2022\_\_E7\_94\_A8ge topt\_E5\_c103\_645176.htm Linux graphical user interface GUI

getopt()  $1$ 首要任务是解析命令行参数,GUI派的程序员很少关心这个

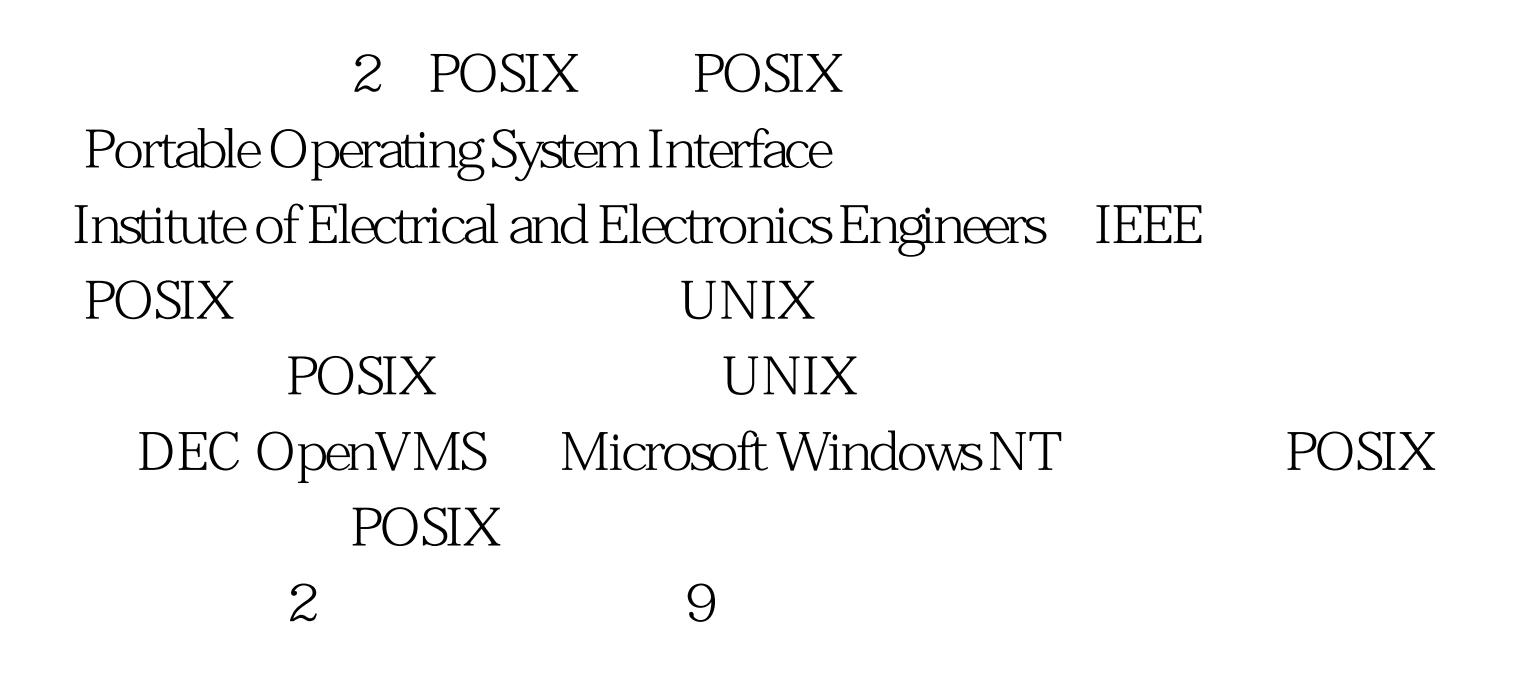

横'-'为前缀; 多个不需要选项参数的选项,可以合并。(

foo -a -b -c ----  $100$ Test

## www.100test.com